$,$  tushu007.com

## $<<$ Visual Basic $>$

 $<<$ Visual Basic

- 13 ISBN 9787508332574
- 10 ISBN 7508332571

出版时间:2005-9

页数:405

PDF

更多资源请访问:http://www.tushu007.com

, tushu007.com

## $<<$ Visual Basic $>$

Visual Basic

 $1994$  "

本书精选63个实例,由浅入深地详细介绍了 Visual Basic的编程。

Visual Basic contraction of the Visual Basic contraction of Visual Basic

, tushu007.com

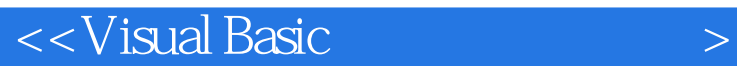

1 Visual Basic 1 " " 2  $\begin{tabular}{lllllllll} 3 & & 4 \\ \text{SETxt} & \text{HTML} & \text{Word} & & 6 \\ \end{tabular} \begin{tabular}{lllllllll} 7 & & & 5 \\ \text{7} & \text{5} & \text{Access97/200} \\ \end{tabular}$ Excel DBASETxt HTML Word 6 6 7 7 8 10 API Windows 11 12 a contract the 13 ADO Visual Baisc.NET contract the 14 ActiveX 15 Visual Basic Excel 16 17<br>DirListBox 18 GPS/GIS/GSM 18 19 18 GPS/GIS/GSM 19 突破Word查找并替换数学功能的限制 实例20 将应用程序加入系统托盘第2章 数据库应用编程 实 21 22 23 DAO 24  $25$  Access  $26$  Excel $200$  Access $200$  $\ldots$  3 $\hspace{1cm}$  4 $\hspace{1cm}$ 

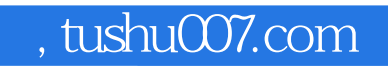

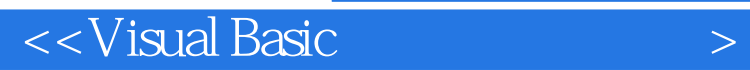

本站所提供下载的PDF图书仅提供预览和简介,请支持正版图书。

更多资源请访问:http://www.tushu007.com